## 1~6年:自立活動「気持ちの温度をたしかめよう」

## 1 『気持ちの温度計』のプログラムを使う。

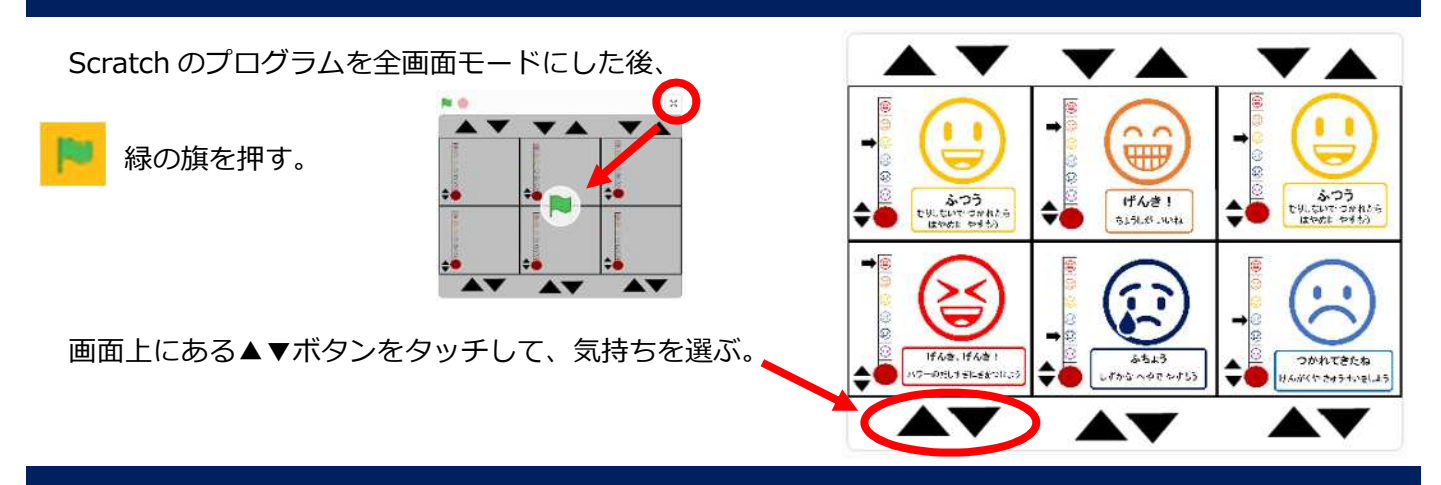

## 2 『気持ちの棒グラフ』のプログラムを使う。

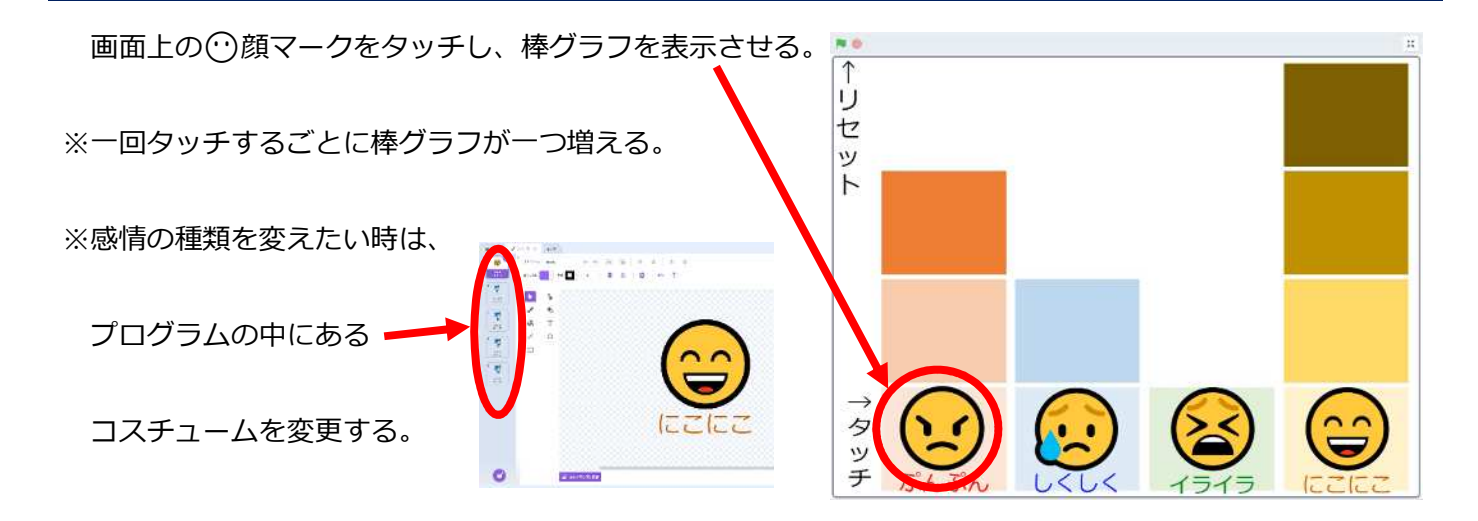

## 3 カレンダー形式の『気持ちの棒グラフ』で気持ちの変化を振り返る。

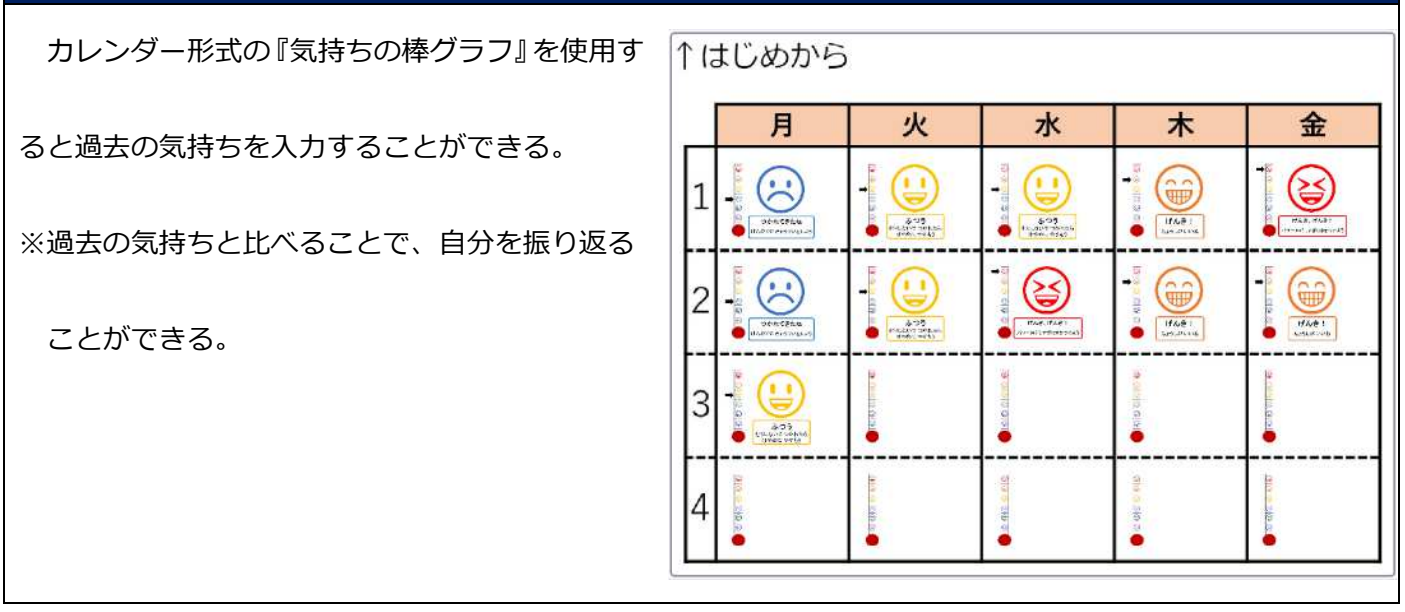